Fachbereich Mathematik Prof. Dr. U. Reif

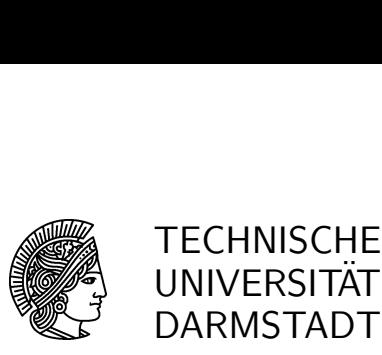

23.04.2007

## $1.$  Übung

## Splineapproximation SS 2007

Aufgabe 1: [M] Zeigen Sie mit Hilfe der Marsden-Identität die Formel

$$
t^2 = B^n P^*
$$
,  $p_j^* = \mu_j^2 - \frac{\sigma_j^2}{n-1}$ ,

wobei  $\mu_j, \sigma_j^2$  den Mittelwert bzw. die Varianz der Knoten  $\tau_{j+1}, \ldots, \tau_{j+n-1}$  bezeichnen.

**Aufgabe 2:** [M] Die zweite Vorwärtsdifferenz  $\Delta_0^2 P$  des Vektors P ist gegeben durch  $(\Delta_0^2 P)_j$  :=  $p_j - 2p_{j+1} + p_{j+2}$ . Geben Sie eine Abstandsformel vom Typ

$$
||B^nP - HP||_{\infty} \le c(n)||\Delta_0^2P||_{\infty}
$$

explizit für den

a) Bernstein-Fall  $T = [0\$  n, 1\n]

b) uniformen Fall  $T = h\mathbb{Z}$ 

an. Hinweis: Unterscheiden Sie n gerade/ungerade.

**Aufgabe 3:** [M] a) Seien  $\tau_1, \ldots, \tau_{n-1}$  Knoten im Intervall  $s_0^n = [\tau_0, \tau_n]$  und  $\sigma_0^2$  deren Varianz. Bestimmen Sie den maximal möglichen Wert von  $\sigma_0^2$ . Hinweis: Unterscheiden Sie n gerade/ungerade.

b) Verifizieren Sie die Abschätzung

$$
\frac{\sigma_j^2}{n-1} \le \frac{|s_j^n|^2}{4(n-2)}
$$

im Skript auf Seite 35. Hinweis: Unterscheiden Sie n gerade/ungerade.

c) Wie kann diese Abschätzung verbessert werden?

Aufgabe 4: [P] Schreiben Sie ein Programm

## $WorstCase(T, n),$

das zu der Knotenfolge T die Funktionen  $B<sup>n</sup>P<sup>*</sup>$  und  $HP<sup>*</sup>$  in ein erstes Fenster sowie die Fehlerfunktion  $D^{n}P^{*} = (B^{n} - H)P^{*}$  in ein zweites Fenster plottet. Hinweis: Im Bereich MATLAB der Homepage finden Sie das Programm seval, mit dem Splines ausgewertet werden können.

Bringen Sie Ihr Programm entweder auf dem eigenen Laptop oder auf einem USB-Stick mit in die Ubungen. ¨